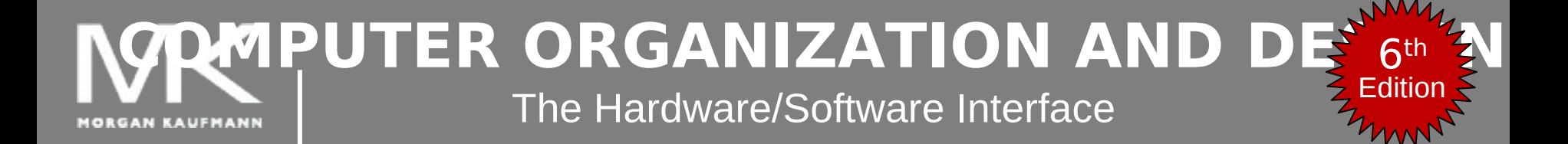

# **Chapter 2**

Instructions: Language of the Computer

## **Instruction Set**

- The repertoire of instructions of a computer
- Different computers have different instruction sets
	- But with many aspects in common
- **Early computers had very simple** instruction sets
	- **Simplified implementation**
	- Many modern computers also have simple instruction sets

## **The MIPS Instruction Set**

- Used as the example throughout the book
- Stanford MIPS commercialized by MIPS Technologies ([www.mips.com](http://www.mips.com/))
- **Typical of many modern ISAs** 
	- See MIPS Reference Data tear-out card, and Appendixes B and E
- Similar ISAs have a large share of embedded core market
	- Applications in consumer electronics, network/storage equipment, cameras, printers, …

## **Arithmetic Operations**

- Add and subtract, three operands
	- **Two sources and one destination**
	- add a, b, c  $#$  a gets  $b + c$
- **All arithmetic operations have this form**
- *Design Principle 1:* Simplicity favors regularity
	- Regularity makes implementation simpler
	- Simplicity enables higher performance at lower cost

## **Arithmetic Example**

C code:

 $f = (g + h) - (i + j);$ 

■ Compiled MIPS code: add t $0$ ,  $g$ , h  $#$  temp t $0 = g + h$ add t1, i, j  $#$  temp t1 = i + j sub f, t0, t1 #  $f = t0 - t1$ 

# **Register Operands**

- Arithmetic instructions use register operands
- $\blacksquare$  MIPS has a 32  $\times$  32-bit register file
	- Use for frequently accessed data
	- Numbered 0 to 31
	- 32-bit data called a "word"
- Assembler names
	- \$t0, \$t1, …, \$t9 for temporary values
	- \$s0, \$s1, …, \$s7 for saved variables
- *Design Principle 2:* Smaller is faster
	- c.f. main memory: millions of locations

## **Register Operand Example**

C code:

 $f = (q + h) - (i + j);$ 

- **f**, …, j in \$s0, …, \$s4
- Compiled MIPS code: add \$t0, \$s1, \$s2 add \$t1, \$s3, \$s4 sub \$s0, \$t0, \$t1

## **Memory Operands**

- Main memory used for composite data
	- Arrays, structures, dynamic data
- **To apply arithmetic operations** 
	- Load values from memory into registers
	- Store result from register to memory
- **Nemory is byte addressed** 
	- Each address identifies an 8-bit byte
- Words are aligned in memory
	- Address must be a multiple of 4
- MIPS is Big Endian
	- Most-significant byte at least address of a word
	- *c.f.* Little Endian: least-significant byte at least address

## **Memory Operand Example 1**

- C code:
	- $q = h + A[8]$ ;
		- g in \$s1, h in \$s2, base address of A in \$s3
- Compiled MIPS code:
	- Index 8 requires offset of 32
		- 4 bytes per word

lw \$t0, 32(\$s3) # load word add  $$s1,/$ \$s2,  $$t0$ offset is a base register

## **Memory Operand Example 2**

- C code:
	- $A[12] = h + A[8];$ 
		- h in \$s2, base address of A in \$s3
- Compiled MIPS code:
	- Index 8 requires offset of 32
	- lw \$t0, 32(\$s3) # load word
	- add \$t0, \$s2, \$t0
	- sw \$t0, 48(\$s3) # store word

## **Registers vs. Memory**

- Registers are faster to access than memory
- **Operating on memory data requires loads** and stores
	- More instructions to be executed
- **Compiler must use registers for variables** as much as possible
	- **Only spill to memory for less frequently used** variables
	- Register optimization is important!

## **Immediate Operands**

- Constant data specified in an instruction addi \$s3, \$s3, 4
- **No subtract immediate instruction** 
	- Just use a negative constant addi \$s2, \$s1, -1
- *Design Principle 3:* Make the common case fast
	- Small constants are common
	- **Immediate operand avoids a load instruction**

### **The Constant Zero**

- **MIPS register 0 (\$zero) is the constant 0** 
	- **E** Cannot be overwritten
- Useful for common operations
	- E.g., move between registers add \$t2, \$s1, \$zero

#### 4-bit signed number example

#### Signed Number Representations

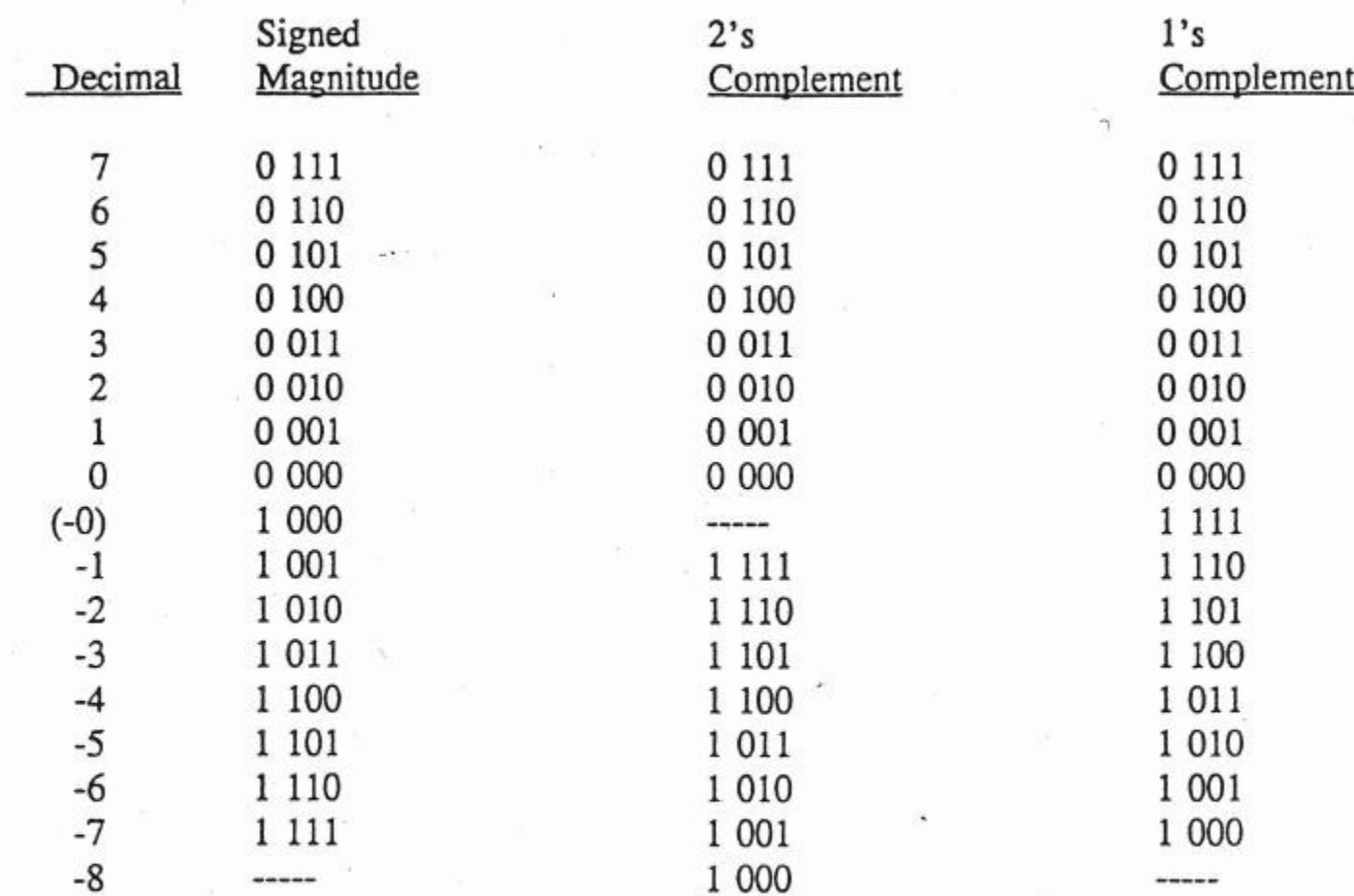

The most significant bit is the sign:  $0 =$  positive,  $1 =$  negative

Note that the representation of positive numbers is the same in all 3 formats.

## **Unsigned Binary Integers**

Given an n-bit number

$$
x = x_{n-1}2^{n-1} + x_{n-2}2^{n-2} + \dots + x_12^1 + x_02^0
$$

- Range: 0 to  $+2n 1$
- **Example** 
	- 0000 0000 0000 0000 0000 0000 0000 10112
		- $= 0 + ... + 1 \times 2^3 + 0 \times 2^2 + 1 \times 2^1 + 1 \times 2^0$
		- $= 0 + ... + 8 + 0 + 2 + 1 = 11_{10}$
- Using 32 bits
	- $\blacksquare$  0 to  $+4,294,967,295$

#### **2s-Complement Signed Integers**

Given an n-bit number

$$
x = -x_{n-1}2^{n-1} + x_{n-2}2^{n-2} + \dots + x_12^1 + x_02^0
$$

- Range:  $-2n-1$  to  $+2n-1-1$
- **Example** 
	- 1111 1111 1111 1111 1111 1111 1111 1100,  $= -1 \times 2^{31} + 1 \times 2^{30} + ... + 1 \times 2^{2} + 0 \times 2^{1} + 0 \times 2^{0}$  $= -2,147,483,648 + 2,147,483,644 = -4_{10}$
- Using 32 bits
	- $-2,147,483,648$  to  $+2,147,483,647$

#### **2s-Complement Signed Integers**

- Bit 31 is sign bit
	- 1 for negative numbers
	- 0 for non-negative numbers
- $-(-2n-1)$  can't be represented
	- Non-negative numbers have the same unsigned and 2s-complement representation
- Some specific numbers
	- 0: 0000 0000 … 0000
	- $-1: 1111 1111 11111$
	- Most-negative: 1000 0000 … 0000
	- Most-positive: 0111 1111 … 1111

# **Signed Negation**

- Complement and add 1
	- Complement means  $1 \rightarrow 0, 0 \rightarrow 1$

$$
x + x = 1111...1112 = -1
$$
  
x + 1 = -x

- Example: negate +2
	- $+2 = 0000 0000 ... 0010<sub>2</sub>$
	- $-2 = 1111 1111 ... 1101<sub>2</sub> + 1$  $= 1111 1111 ... 1110$

# **Sign Extension**

- Representing a number using more bits
	- Preserve the numeric value
- **In MIPS instruction set** 
	- **addi: extend immediate value**
	- lb, lh: extend loaded byte/halfword
	- beq, bne: extend the displacement
- Replicate the sign bit to the left
	- c.f. unsigned values: extend with 0s
- Examples: 8-bit to 16-bit
	- $+2: 0000 0010 \Rightarrow 0000 0000 0000 0010$
	- $-2: 1111 1110 \Rightarrow 1111 1111 1111 1110$

# **Representing Instructions**

- Instructions are encoded in binary
	- Called machine code
- MIPS instructions
	- Encoded as 32-bit instruction words
	- Small number of formats encoding operation code (opcode), register numbers, …
	- Regularity!
- Register numbers
	- \$t0 \$t7 are reg's 8 15
	- \$t8 \$t9 are reg's 24 25
	- $\blacksquare$  \$s0 \$s7 are reg's 16 23

### **Hexadecimal**

- Base 16
	- Compact representation of bit strings
	- 4 bits per hex digit

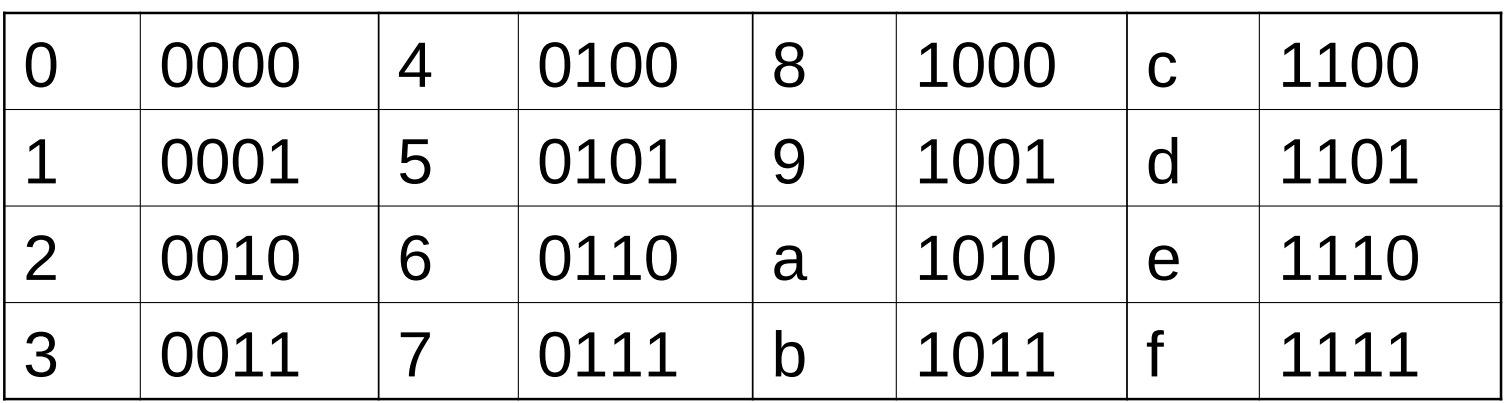

 Example: eca8 6420 1110 1100 1010 1000 0110 0100 0010 0000